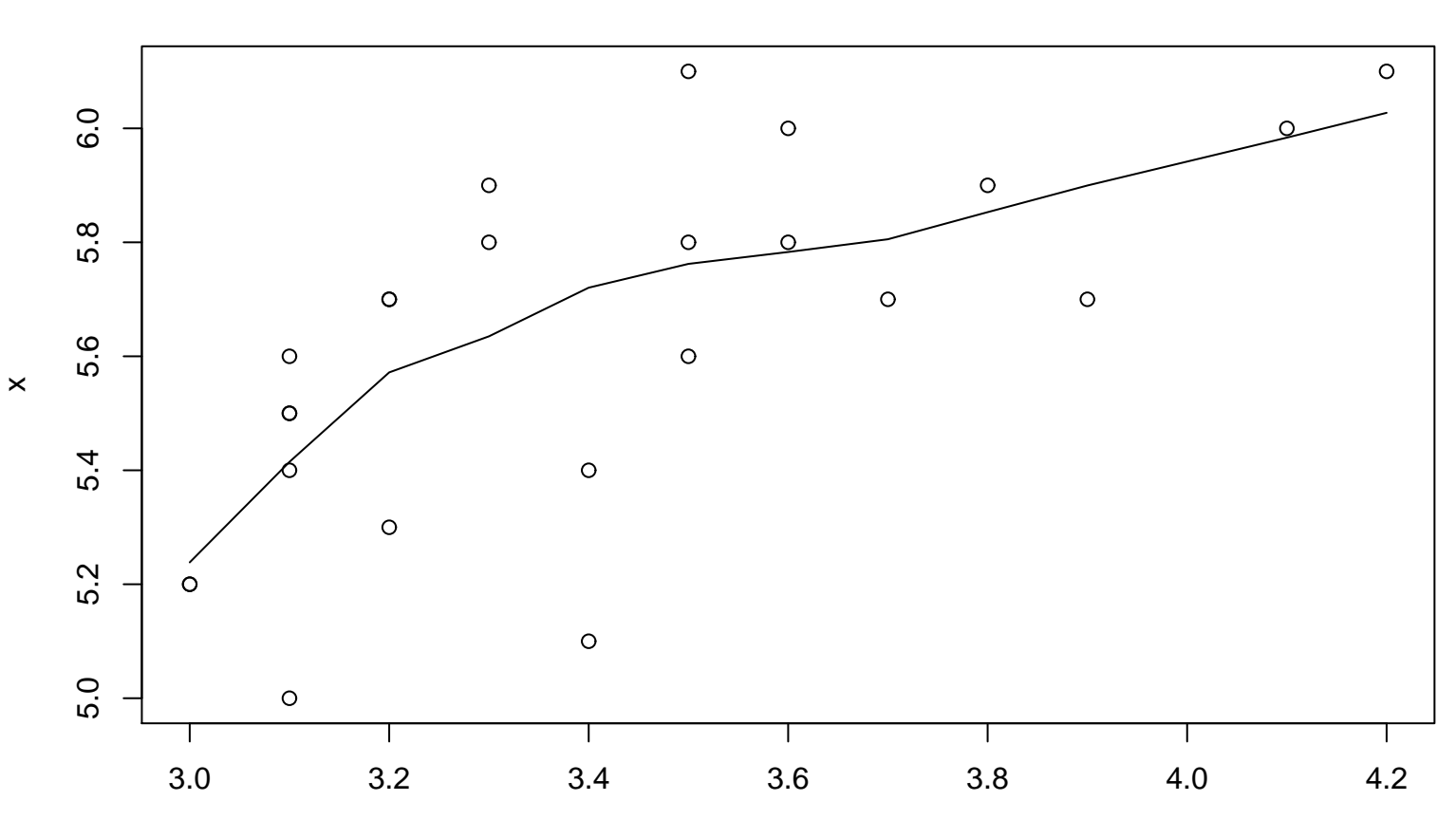

**Lag plot (k=36), and lowess**

 $lag(x, k = par2)$